Some text here

```
1 \starttext
```
 $\frac{12}{13}$ 

## Some text here

```
5 \page
6 \start
          7 \setupinterlinespace[1.8ex]
          8 \definefontsize[z]
9 \definebodyfontenvironment[default][z=.75]
10 \setuplinenumbering[location=inmargin,style={\tfz\tt},color=darkgreen,]
11 \setuptyping[TEX][style=\tfz,numbering=line,]
          13 \typefile[TEX]{t3.mkiv}
```
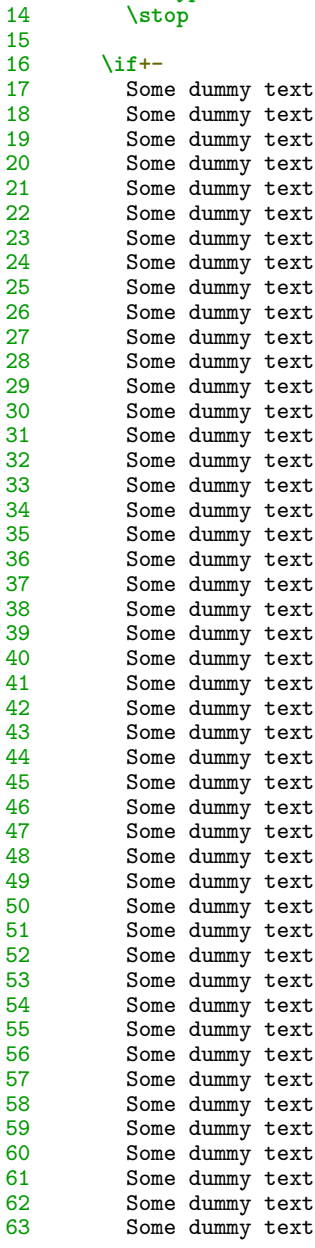

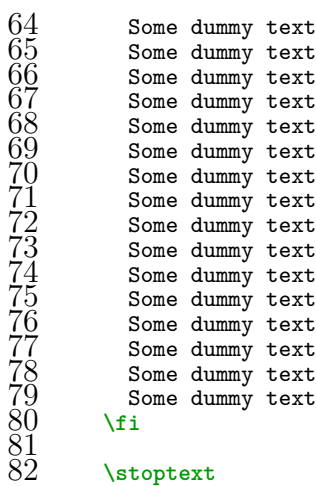

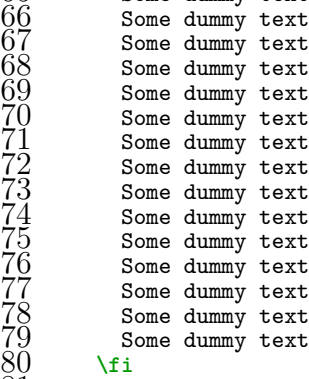

\stoptext